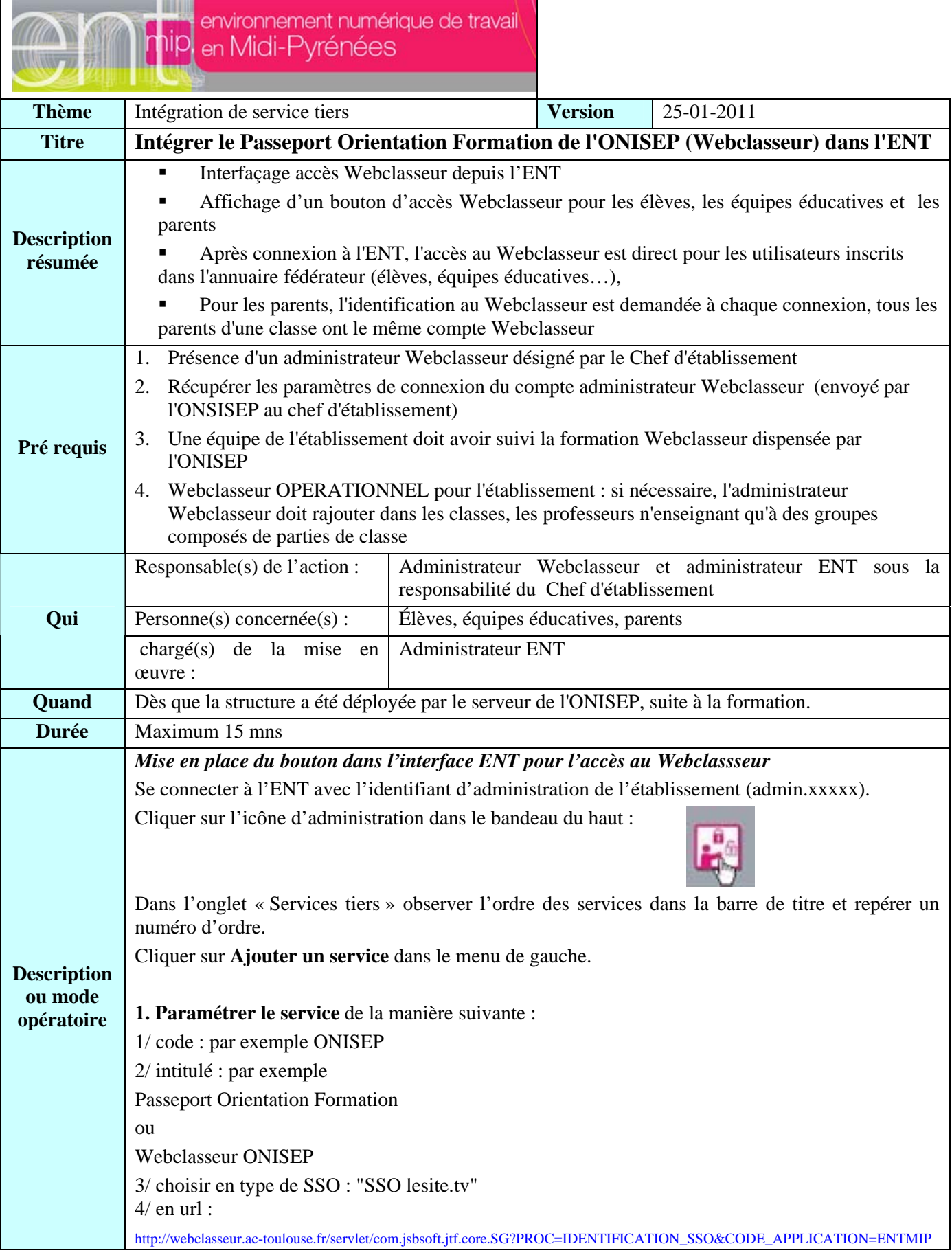

ENT MIP– « Intégrer le service tiers Passeport Orientation Formation - Webclasseur ONISEP »

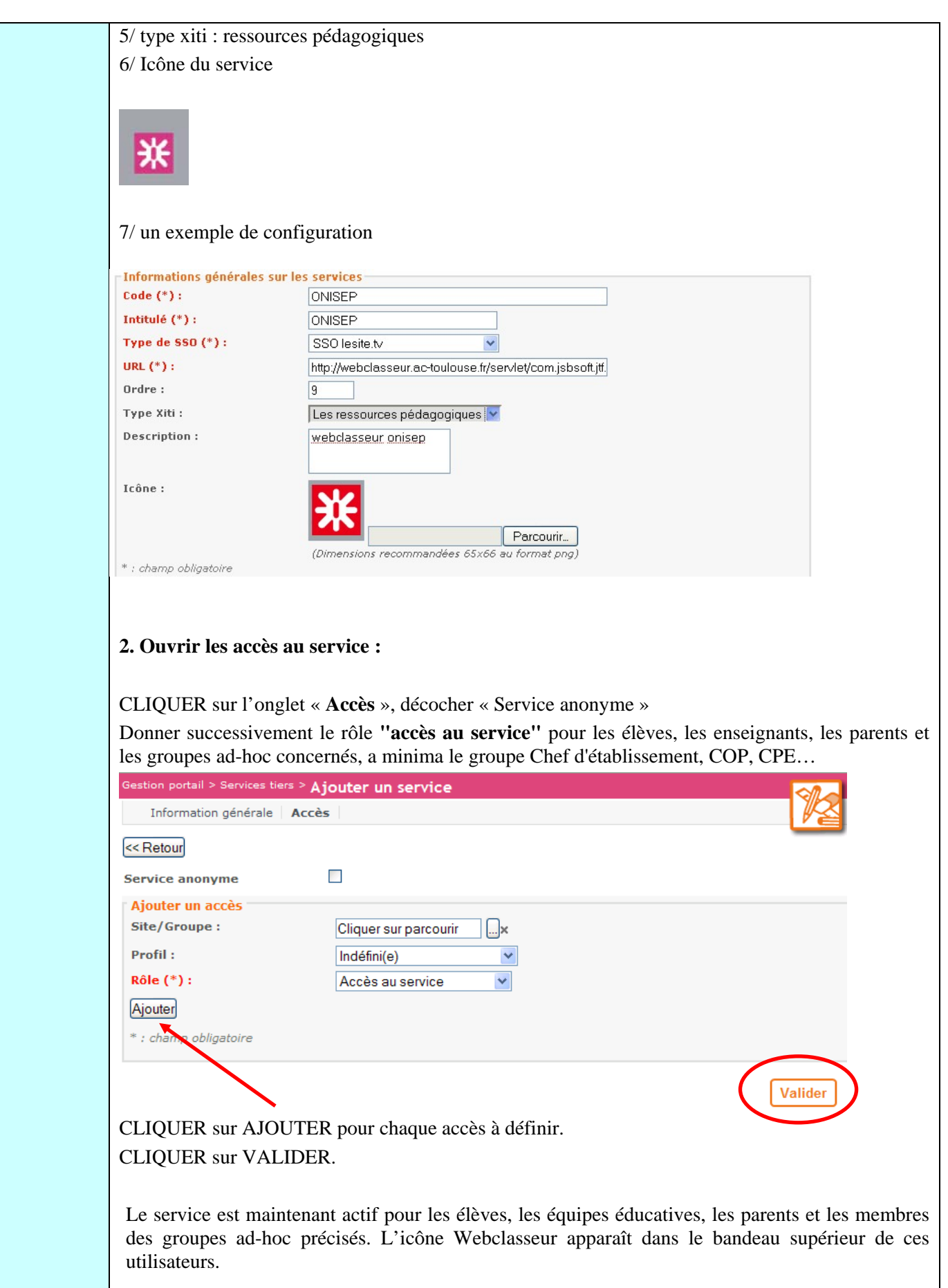

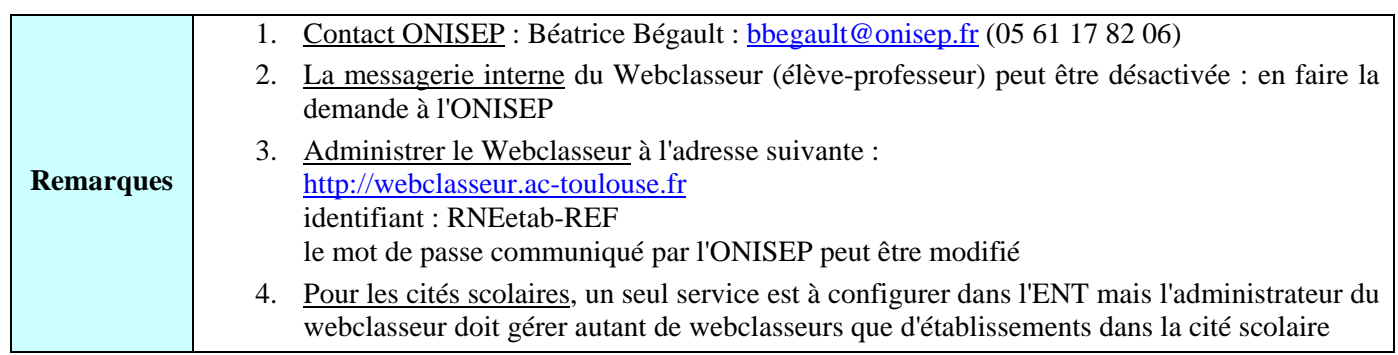